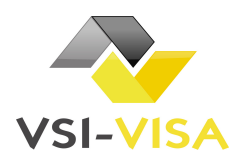

## **FORMULAIRE DE EVISA A COMPLETER**

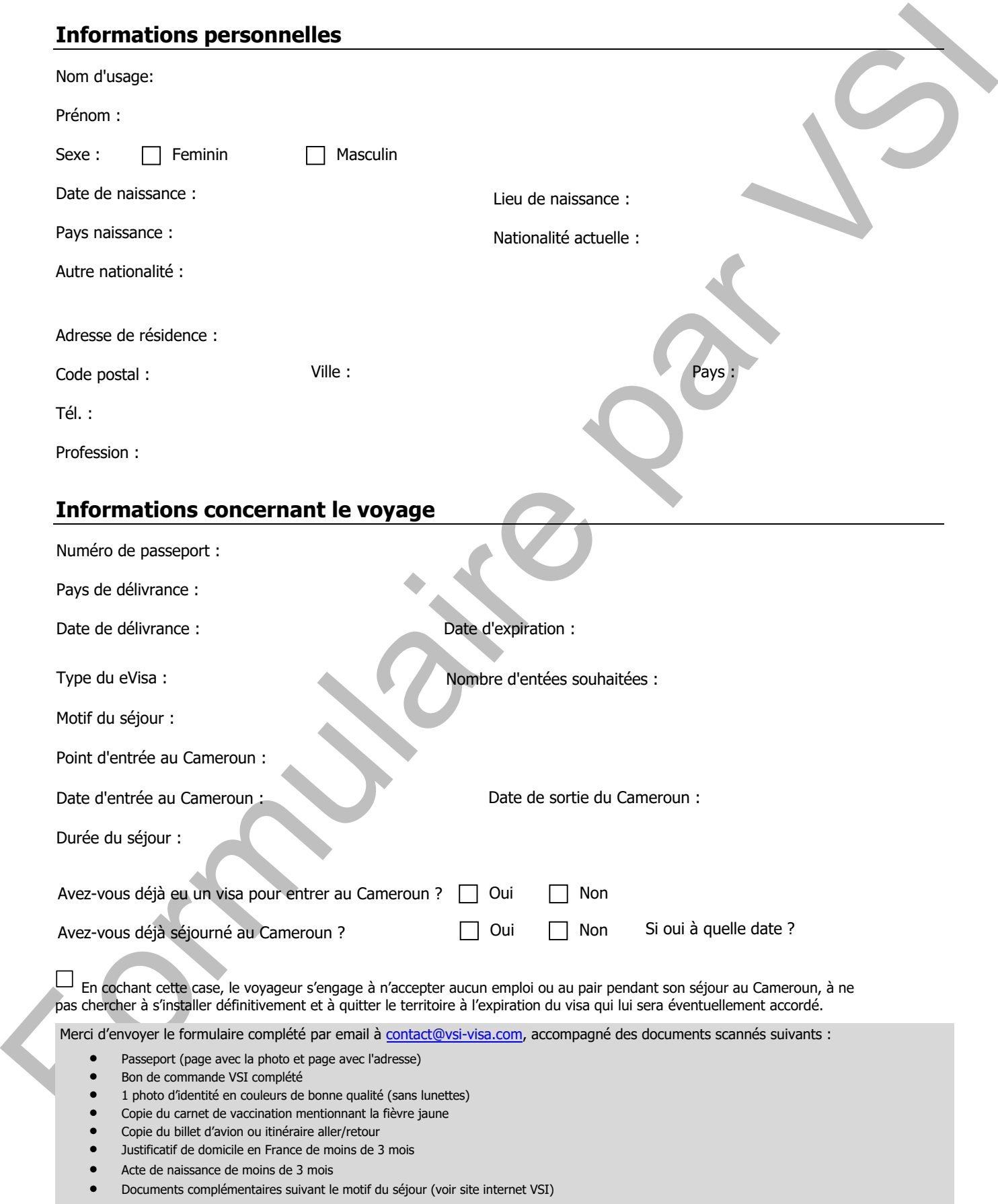

VSI sas – 2 Place des Hauts Tilliers – 92230 Gennevilliers – Tél. : 08.26.46.79.19 www.vsi-visa.com – contact@vsi-visa.com

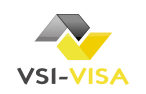